http://VNSGU.AtoZmath.com -- Result, Syllabus, Question Paper, Programs of BCA, BBA

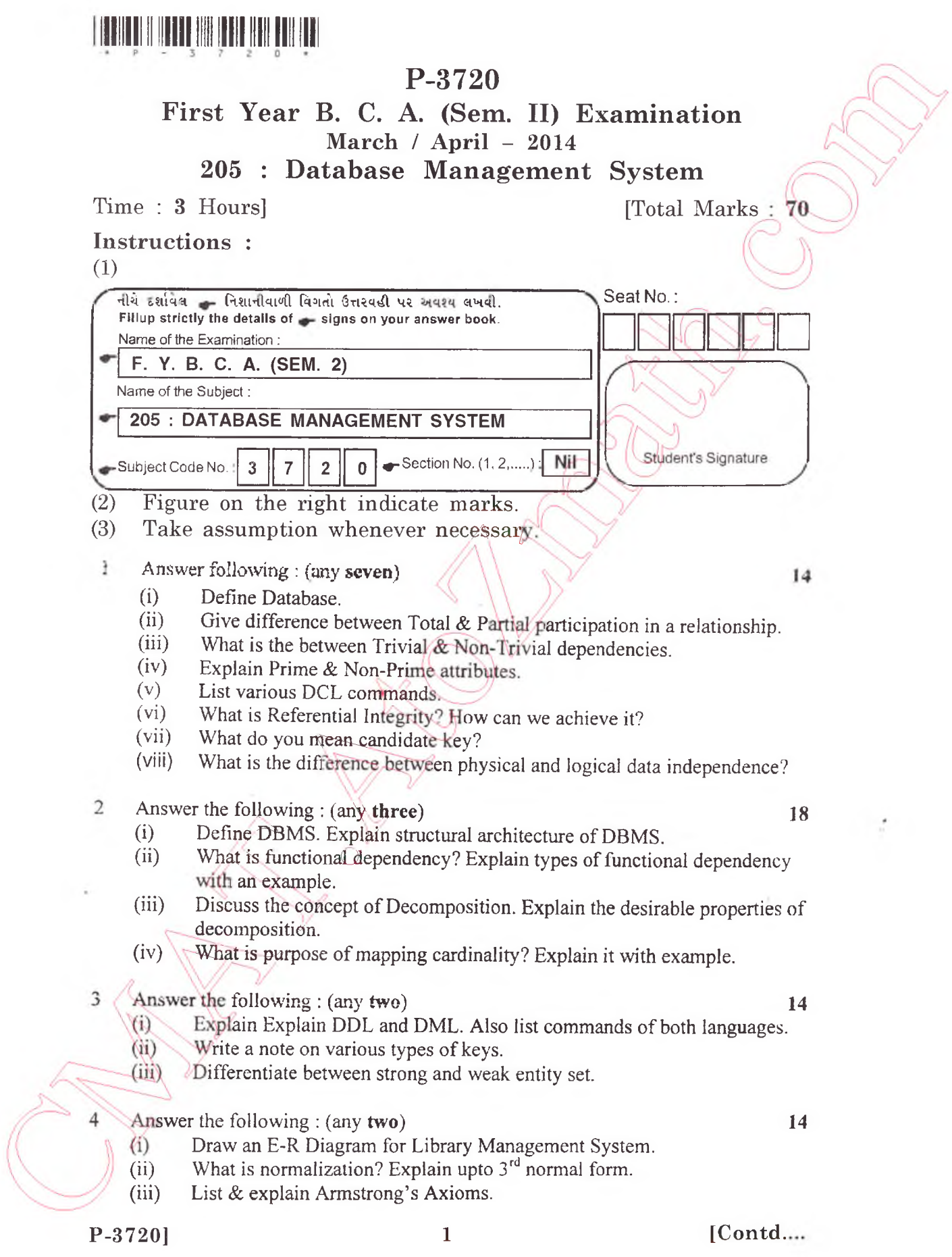

5 Write SQ1 statement to create these tables & solve the following Queries :

RoomMaster (RoomNo, RoomType, Rate)

Customer (CustNo, CustName, City, RoomNo, Allocale\_Date, Total Days)

- (i) Create table with appropriate constraints.
- (ii) Find the Customers who are allocated Rooms of 'Super' type.<br>(iii) Display the room type which is used maximum.
- (iii) Display the room type which is used maximum.<br>(iv) Display Customers who have visited in last 15 d

O

- (iv) Display Customers who have visited in last 15 days.<br>(v) Display total no. of customers who belong to Mumba
- Display total no. of customers who belong to Mumbai City.

**10**